## **SIX SIMPLE STEPS TO VISIT SUCCESS**

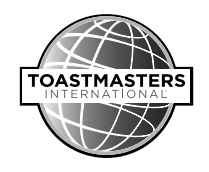

The visiting officer or director plans to participate in the district's conference activities. Use this opportunity to the districts best advantage by placing the officer/director on the program in select spots.

Follow these six simple steps to assist in making your visit a success.

- 1. Schedule a minimum total of five new club opportunity visits and/or recognition visits to company and community groups. If five or more visits are scheduled, the officer/director may come in a day early to participate. Check with World Headquarters ([WHQ](mailto:jquinn%40toastmasters.org?subject=Six%20Simple%20Steps%20to%20Visit%20Success)) to determine the officer's availability. Work directly with the director to determine their availability.
- 2. Arrange for the officer/director to be on the main luncheon or dinner program to deliver an education session or a keynote speech to the full assembly.
- 3. The officer/director is prepared to serve as a presenter in an education session. There should be no concurrent sessions during the international officer/director's sessions.
- 4. Make sure your educational program coordinator is aware of the role of the officer/director at the district's conference.
- 5. Contact the director directly as soon as possible to discuss how this visit can best meet the district's needs and best fit into the program. Contact a [WHQ](mailto:jquinn%40toastmasters.org?subject=Six%20Simple%20Steps%20to%20Visit%20Success) team member to discuss the officer's visit.
- 6. Schedule press, radio, and television media appearances for the visiting officer/director. You will find most are receptive to comments or appearances from visiting dignitaries. Explore opportunities to arrange a press interview or appearance on radio or TV talk shows in the city where the conference is being held.

If you have any questions about a district visit, please contact a [WHQ](mailto:jquinn%40toastmasters.org?subject=Six%20Simple%20Steps%20to%20Visit%20Success) team member.